# **AVVISO AL PUBBLICO**

### ENERGYARDARA1 SRL

## **PRESENTAZIONE DELL'ISTANZA PER L'AVVIO DEL PROCEDIMENTO DI VALUTAZIONE DI IMPATTO AMBIENTALE**

La Società ENERGYARDARA1 SRL con sede legale in con sede legale in OLBIA (SS), via Simplicio Spano n°10, CAP 07026

comunica di aver presentato in data 08/04/2022 al Ministero della transizione ecologica

ai sensi dell'art.23 del D.Lgs.152/2006, istanza per l'avvio del procedimento di Valutazione di Impatto Ambientale del progetto

*REALIZZAZIONE DI IMPIANTO FOTOVOLTAICO A TERRA DI POTENZA IN IMMISSIONE PARI A 29.513 kW – TIPO A INSEGUIMENTO MONOASSIALE – ARDARA (SS)*

compreso nella tipologia elencata nell'Allegato II-bis alla Parte Seconda del D.Lgs.152/2006, al punto 2*,* denominata *"impianti fotovoltaici per la produzione di energia elettrica con potenza complessiva superiore a 10 MW. (fattispecie aggiunta dall'art. 31, comma 6, della legge n. 108 del 2021)*"*,* di nuova realizzazione e ricadente parzialmente/completamente in aree naturali protette nazionali (L.394/1991) e/o comunitarie (siti della Rete Natura 2000).

- *(e)* (*Paragrafo da compilare se pertinente)*
- $\Box$  tra quelli ricompresi nel Piano Nazionale Integrato Energia e Clima (PNIEC), nella tipologia elencata nell'Allegato I-bis alla Parte Seconda del D.Lgs.152/2006, al punto *\_\_\_* denominata *"\_\_\_\_\_\_\_\_\_\_\_\_\_\_\_\_\_\_\_\_\_\_\_\_\_\_\_\_\_\_\_\_\_\_\_\_"* ed anche nella tipologia elencata nell'Allegato II oppure nell'Allegato II-bis, sopra dichiarata.

*(oppure)*

 $\Box$  tra quelli ricompresi e finanziati in tutto o in parte nel Piano Nazionale Ripresa e Resilienza (PNRR) ed anche nella tipologia, elencata nell'Allegato II oppure nell'Allegato II-bis, sopra dichiarata.

*(oppure)*

- tra quelli ricompresi nel PNRR ed inseriti nell'Allegato IV al DL 77/2021, al punto *\_\_\_* denominata *"\_\_\_\_\_\_\_\_\_\_\_\_\_\_\_\_\_\_"* ed anche nella tipologia elencata nell'Allegato II oppure nell'Allegato II-bis, sopra dichiarata e attesta che è stata presentata istanza ex art. 44 c.1, DL 77/2021, al Cons.Sup.LL.PP. – Comitato speciale in data gg/mm/aaaa *(oppure)*
- tra quelli ricompresi nel PNRR ed inseriti nell'Allegato IV al DL 77/2021, al punto *\_\_\_* denominata *"\_\_\_\_\_\_\_\_\_\_\_\_\_\_\_\_\_\_"* ed anche nella tipologia elencata nell'Allegato II oppure nell'Allegato II-bis, sopra dichiarata e attesta che è stata presentata istanza ex art. 44 c.1, DL 77/2021, al Cons.Sup.LL.PP. – Comitato speciale in data gg/mm/aaaa e, altresì, con provvedimento N.\_\_\_\_\_\_ del gg/mm/aaaa, è stato nominato il Commissario straordinario, ai sensi del D.L. 32/2019, convertito dalla L. 55/2019. Pertanto, per l'opera in esame si applica quanto previsto dal comma 3, secondo periodo, art. 6 del D.L. 152/2021, che stabilisce l'ulteriore riduzione dei termini.

*(oppure)*

 $\Box$  tra quelli finanziati a valere sul fondo complementare ed anche nella tipologia elencata nell'Allegato II oppure nell'Allegato II-bis, sopra dichiarata.

*Inserire un testo libero adeguate informazioni che consentono di inserire il progetto nella categoria indicata* 

La tipologia di procedura autorizzativa necessaria ai fini della realizzazione del progetto è *la Valutazione di Impatto Ambientale* e l'Autorità competente al rilascio è Ministero della Transizione Ecologica*;*

Il progetto è localizzato Sardegna, Comune di Ardara; la connessione è localizzata: Sardegna, Comune di Ardara e Comune di Codrongianos; Sardegna,

e prevede la realizzazione di un impianto agro-fotovoltaico su suolo agricolo della potenza di 29,51 MW. Le strutture scelte sono dei tracker monoassiali ad inseguimento solare. L'area sarà coltivata a foraggio e sarà dedicata al pascolo degli ovini e bovini.

#### *(Paragrafo da compilare se pertinente)*

Il progetto può avere impatti transfrontalieri sui seguenti Stati *\_\_\_\_\_\_\_\_\_\_\_\_\_\_\_\_\_\_\_\_\_\_\_\_\_\_\_\_\_\_\_\_\_\_\_\_* e pertanto è soggetto alle procedure di cui all'art.32 D.Lgs.152/2006.

#### *(Paragrafo da compilare se pertinente)*

Ai sensi dell'art.10, comma 3 del D.Lgs.152/2006 e s.m.i. il procedimento di Valutazione di Impatto Ambientale comprende la valutazione di incidenza di cui all'articolo 5 del D.P.R. 357/1997 in quanto il progetto interferisce con

#### *(Paragrafo da compilare se pertinente)*

Il progetto è soggetto a procedura di sicurezza per il controllo dei pericoli di incidenti rilevanti connessi con determinate sostanze pericolose di cui al D.Lgs.105/2015.

La documentazione è disponibile per la pubblica consultazione sul Portale delle Valutazioni e Autorizzazioni Ambientali VAS-VIA-AIA [\(www.va.minambiente.it\)](http://www.va.minambiente.it/) del Ministero della transizione ecologica.

Ai sensi dell'art.24 comma 3 del D.Lgs.152/2006 entro il termine di 60 (sessanta) giorni *(30 giorni per i progetti di cui all'articolo 8, comma 2-bis del D.Lgs. 152/2006- PNIEC-PNRR)* dalla data di pubblicazione del presente avviso, chiunque abbia interesse può prendere visione del progetto e del relativo studio ambientale, presentare in forma scritta proprie osservazioni, anche fornendo nuovi o ulteriori elementi conoscitivi e valutativi, indirizzandoli al Ministero della transizione ecologica, Direzione Generale Valutazioni Ambientali, via C.Colombo 44, 00147 Roma; l'invio delle osservazioni può essere effettuato anche mediante posta elettronica certificata al seguente indirizzo: VA@pec.mite.gov.it

### *(Paragrafo da compilare se pertinente)*

Le osservazioni relative agli aspetti della sicurezza disciplinati dal D.Lgs.105/2015 dovranno essere inviate esclusivamente al Comitato Tecnico Regionale della Regione *(inserire Regione e indirizzo completo e PEC)* entro il termine 60 (sessanta) giorni dalla data di pubblicazione del presente avviso.

Il legale rappresentante

Stefano Floris (documento informatico firmato digitalmente ai sensi dell'art. 24 D.Lgs. 82/2005 e ss.mm.ii)<sup>1</sup>

Firmato digitalmente da

 $1$  Applicare la firma digitale in formato PAdES (PDF Advanced Electronic Signatures) su

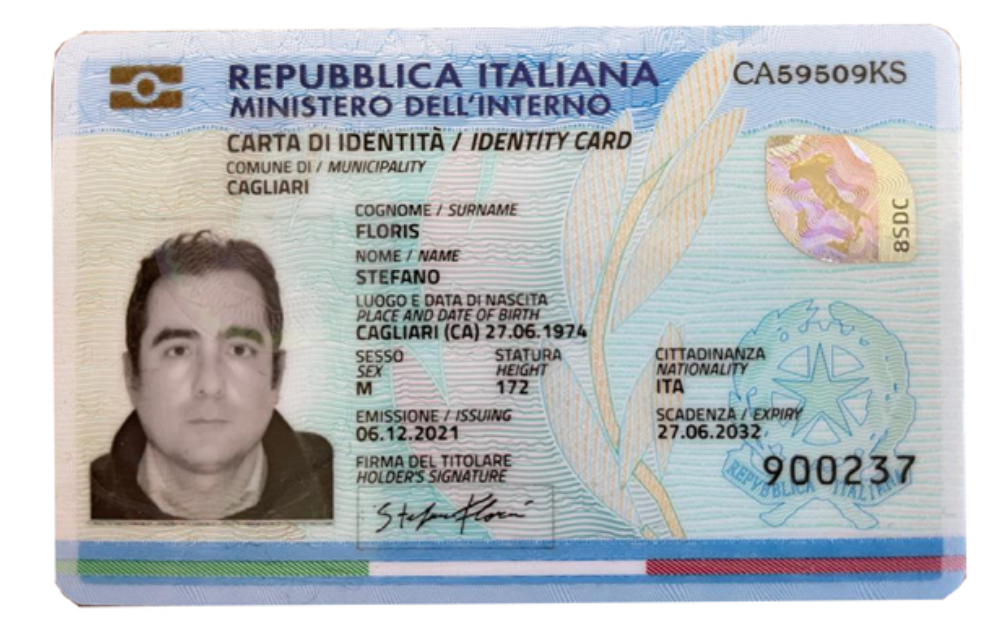

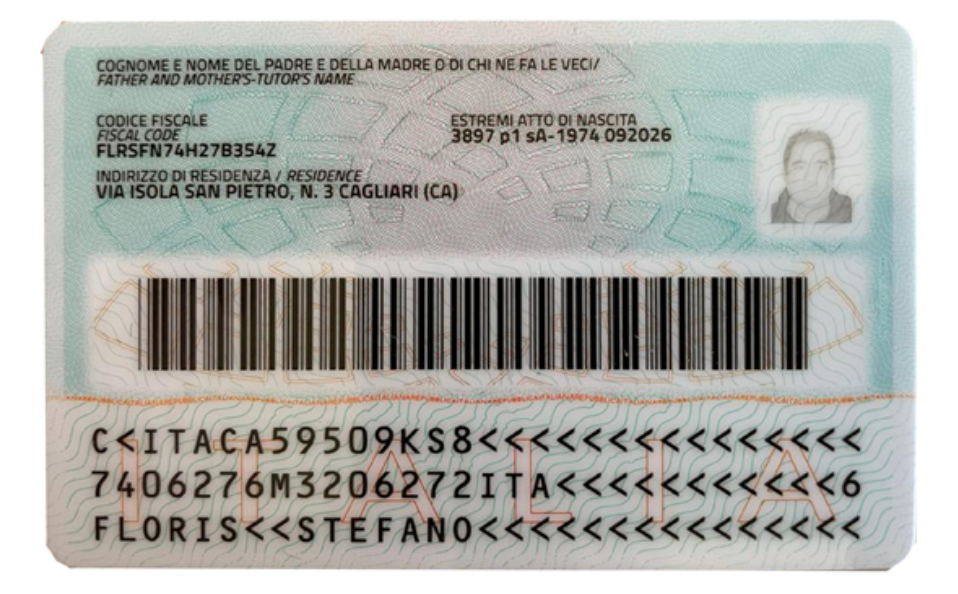